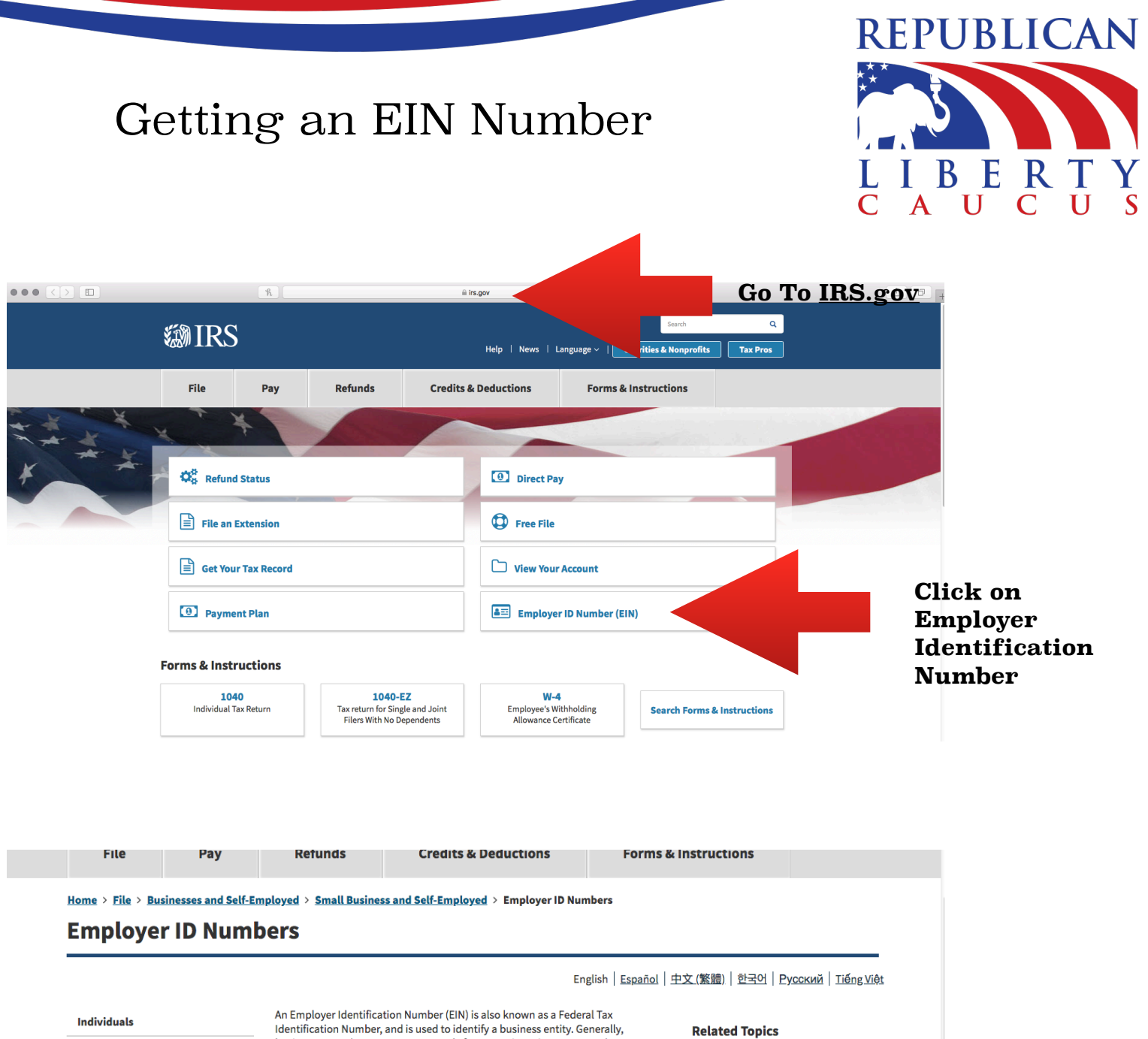

## **International Taxpavers**

**Businesses and Self-Employed** 

- **Small Business and Self-Employed** 
	- **Employer ID Numbers**
	- **Business Taxes**

**Reporting Information** Returns

Self-Employed

**Starting a Business** 

**Operating a Business** 

Identification Number, and is used to identify a business entity. Generally, businesses need an EIN. You may apply for an EIN in various ways, and now you may apply online. This is a free service offered by the Internal Revenue Service and you can get your EIN immediately. You must check with your state to make<br>sure you need a state number or charter. • Do You Need an EIN? · Do You Need a New EIN?

- How to Apply for an EIN
- How Long Will it Take to Get a Number? Lost or Misplaced Your EIN?
- How EINs are Assigned and Valid EIN Prefixes
- Canceling an EIN Closing Your Account
- . Who is a Responsible Party?

## **Apply for an EIN Online**

Check out our Interview-style online EIN appr to file a Form We ask you the questions and you give us the answer<br>embedded help topics and hyperlinked keywords and der **plication includes** ons so separate

**Identification Number Understanding Your EIN Video** 

**TIN** 

**Publication** 

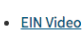

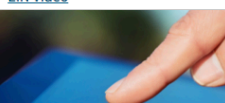

• Taxpayer Identification Numbers

**Correcting Business Information Where a Nominee Was Used** 

· Publication 1635, Employer

**Select Apply** for an EIN Online

 $5-4$ 

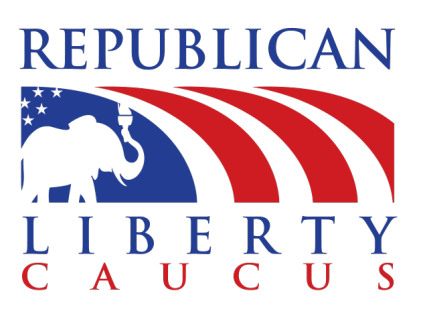

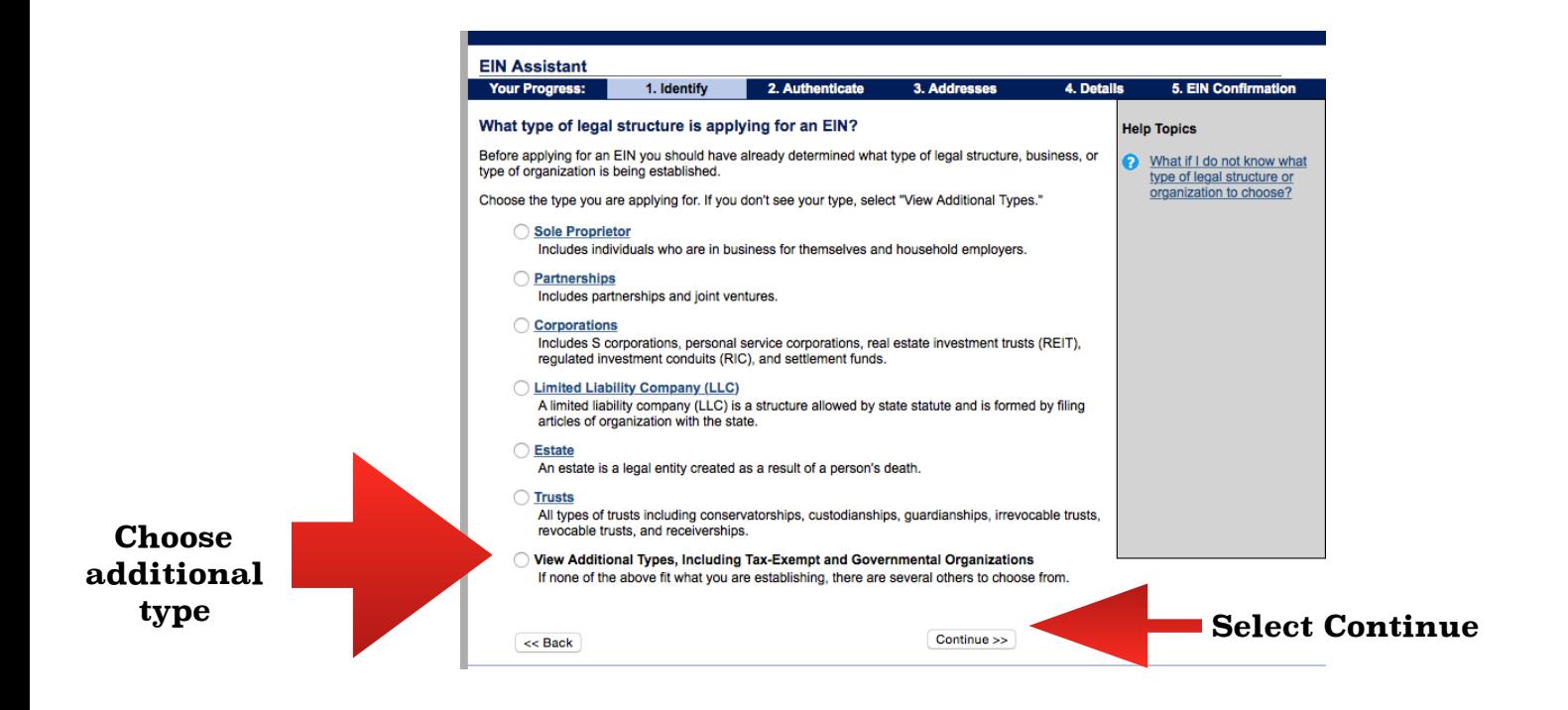

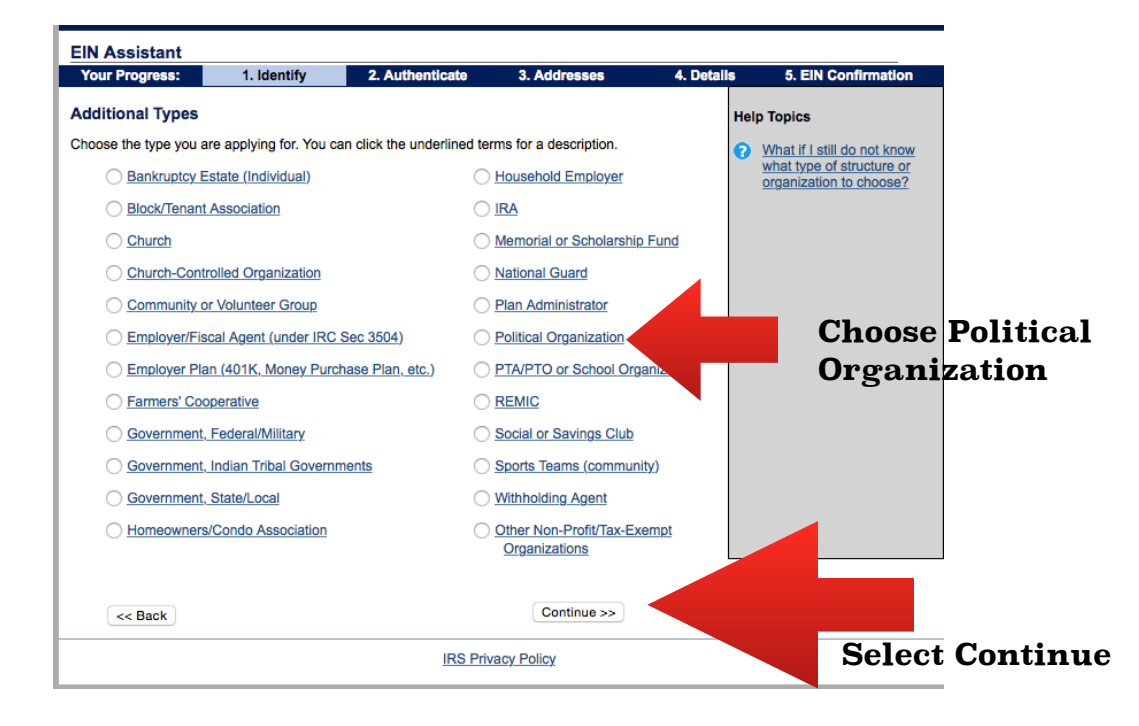

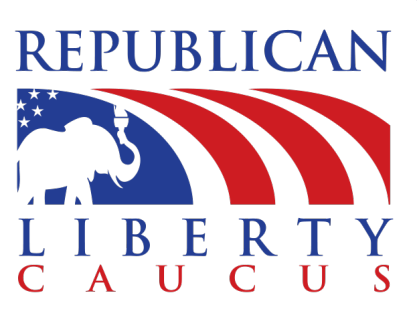

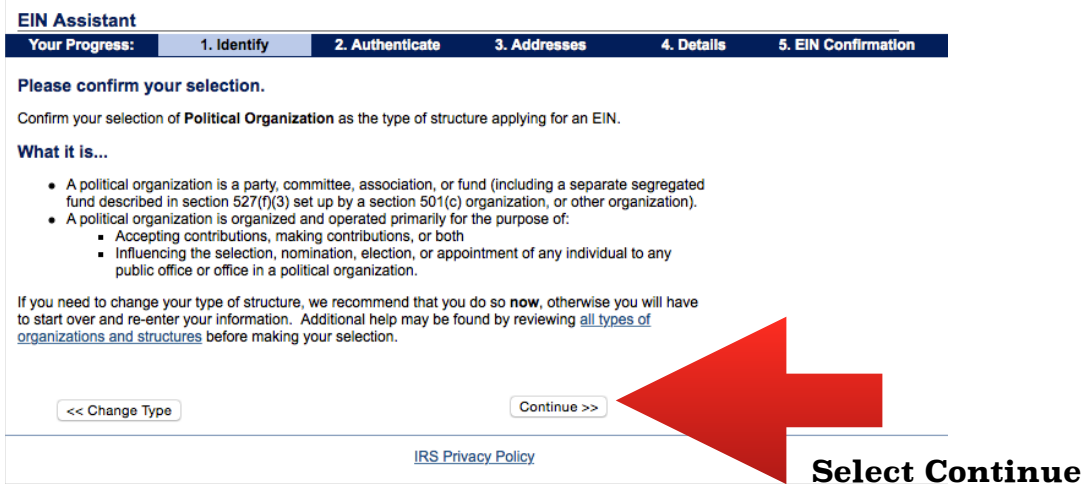

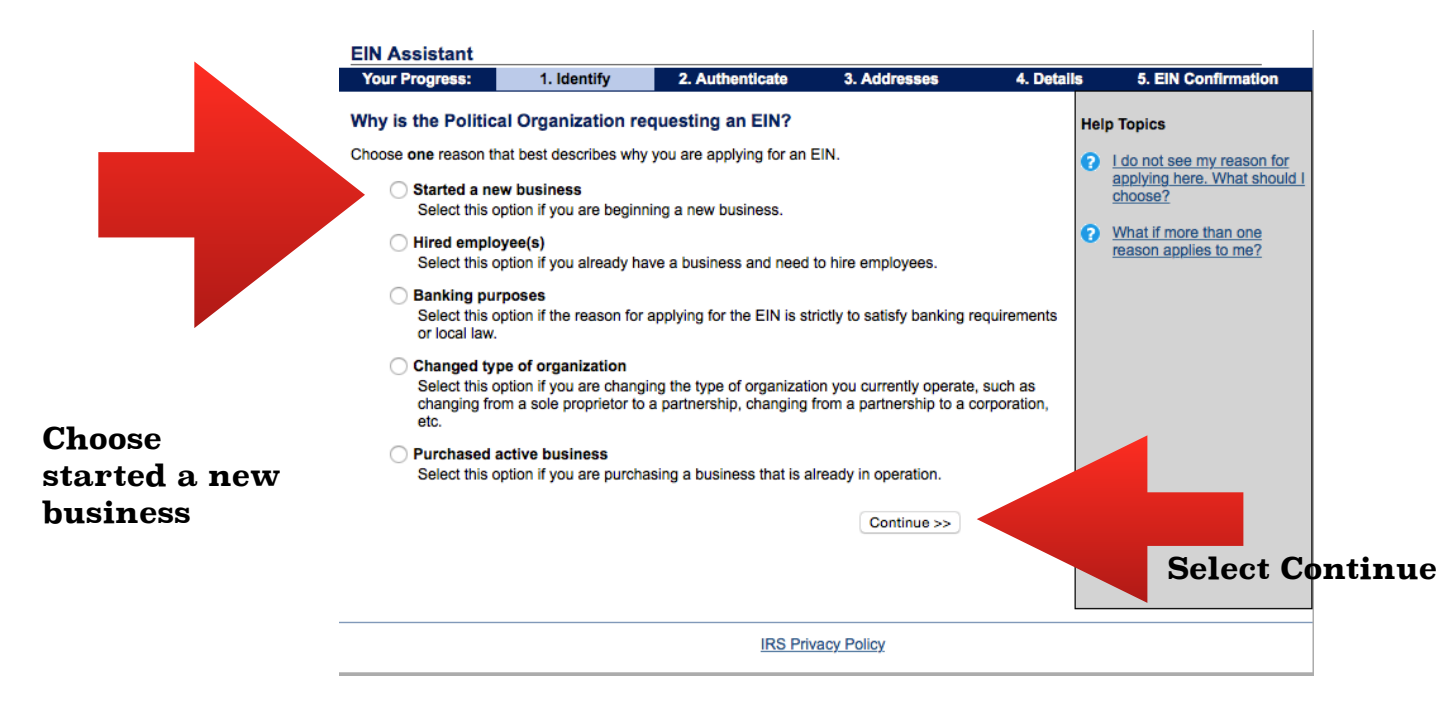

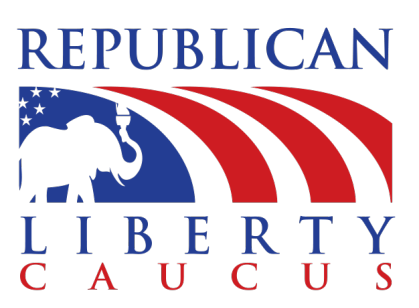

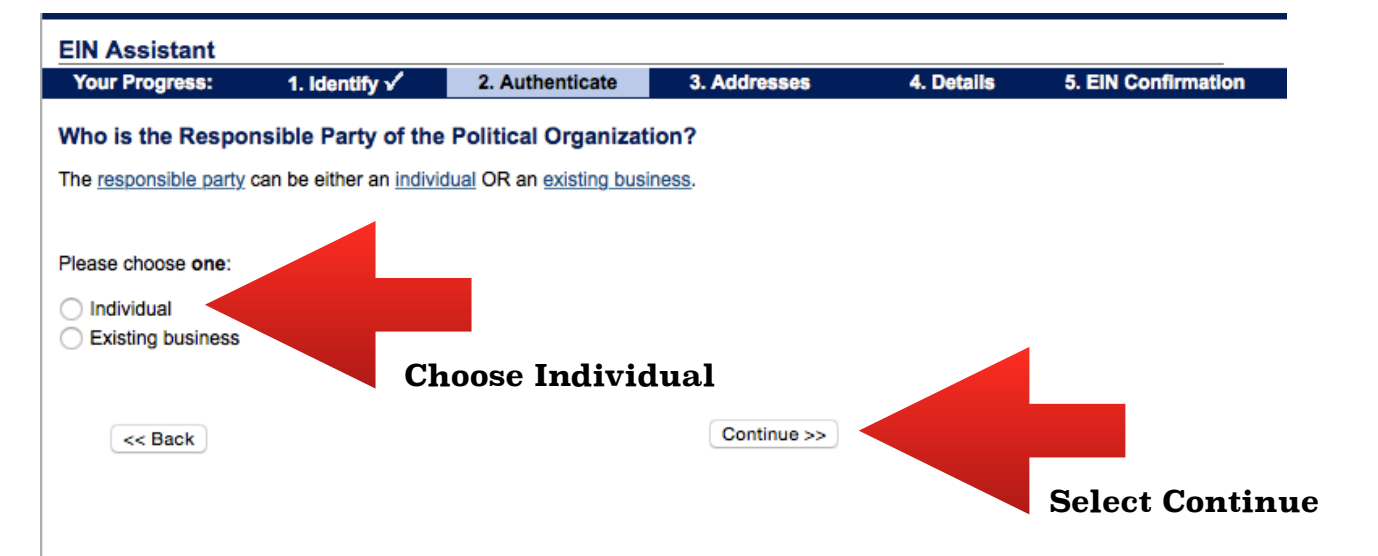

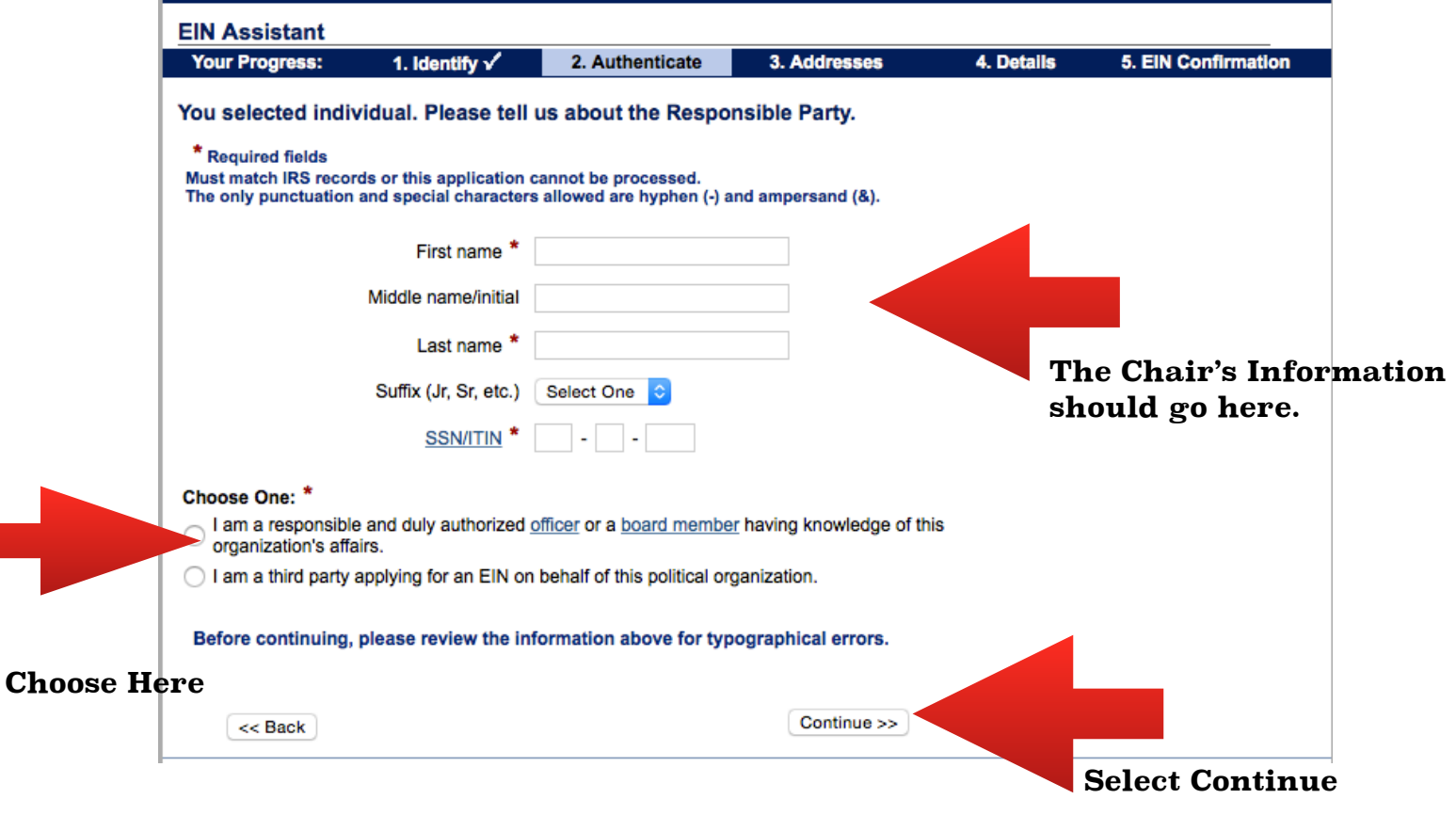

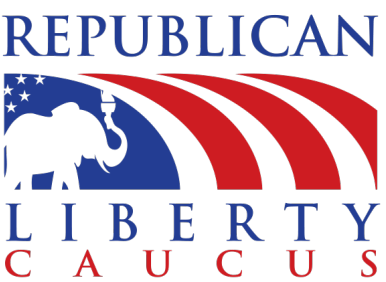

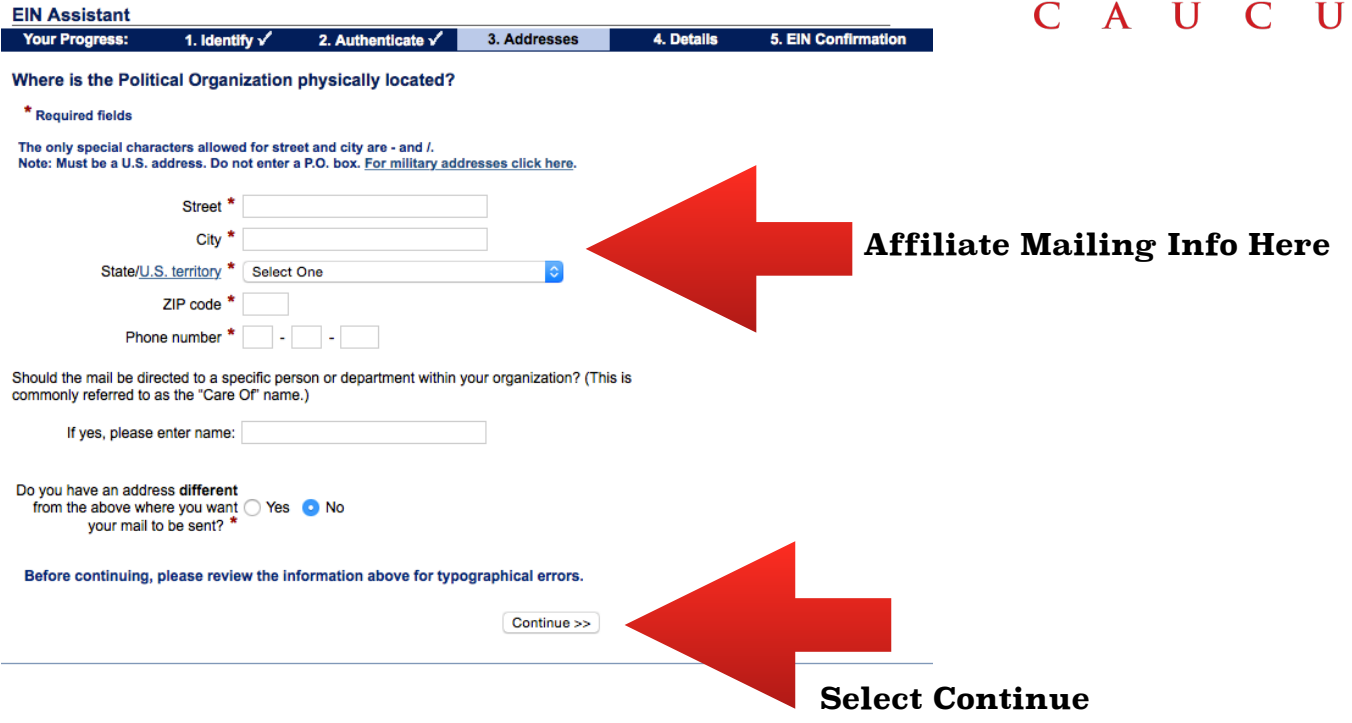

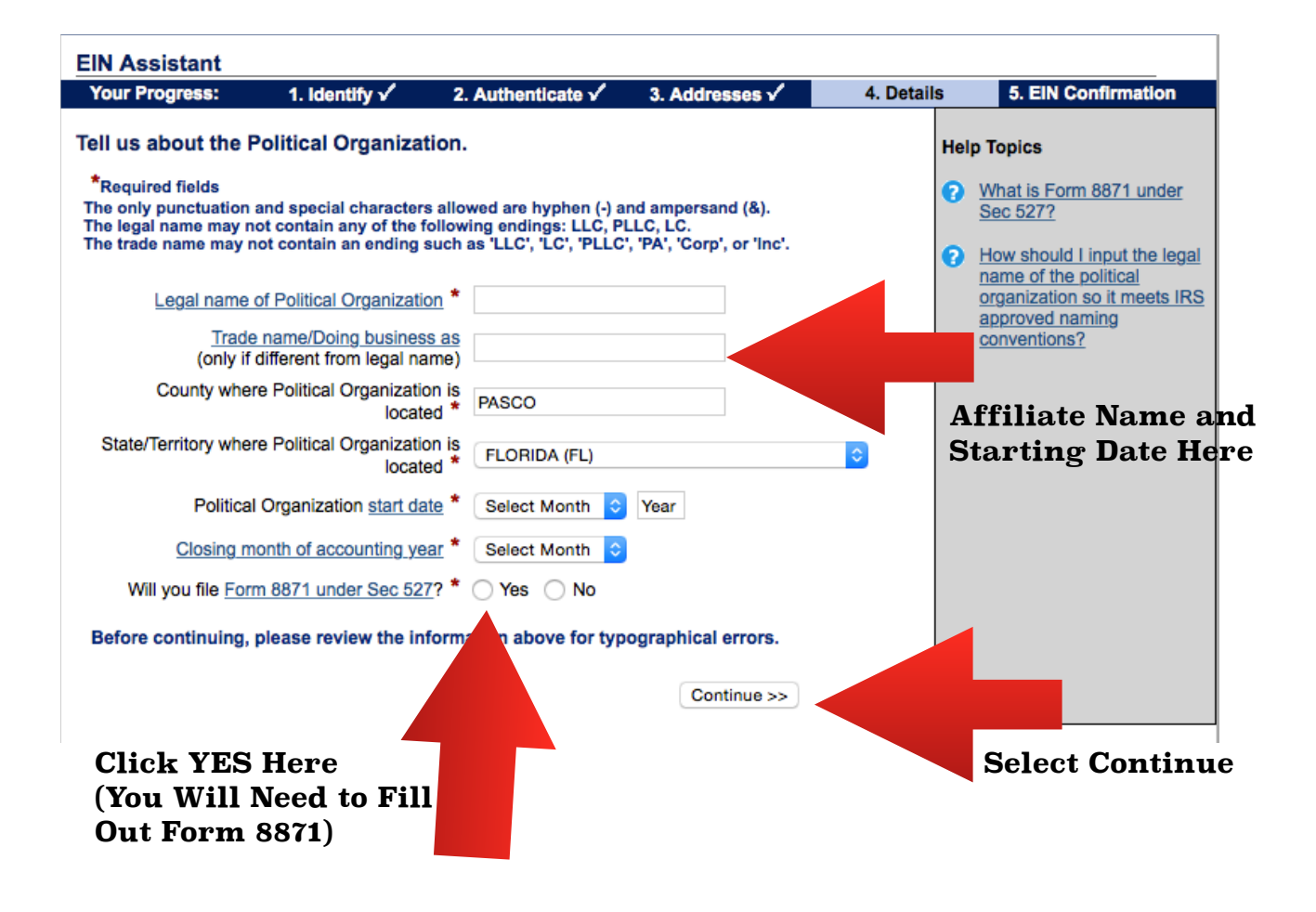

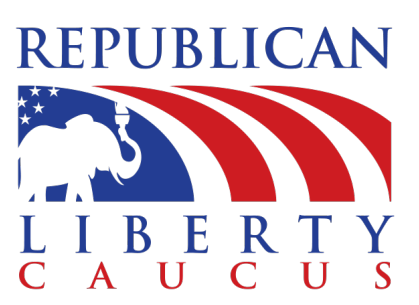

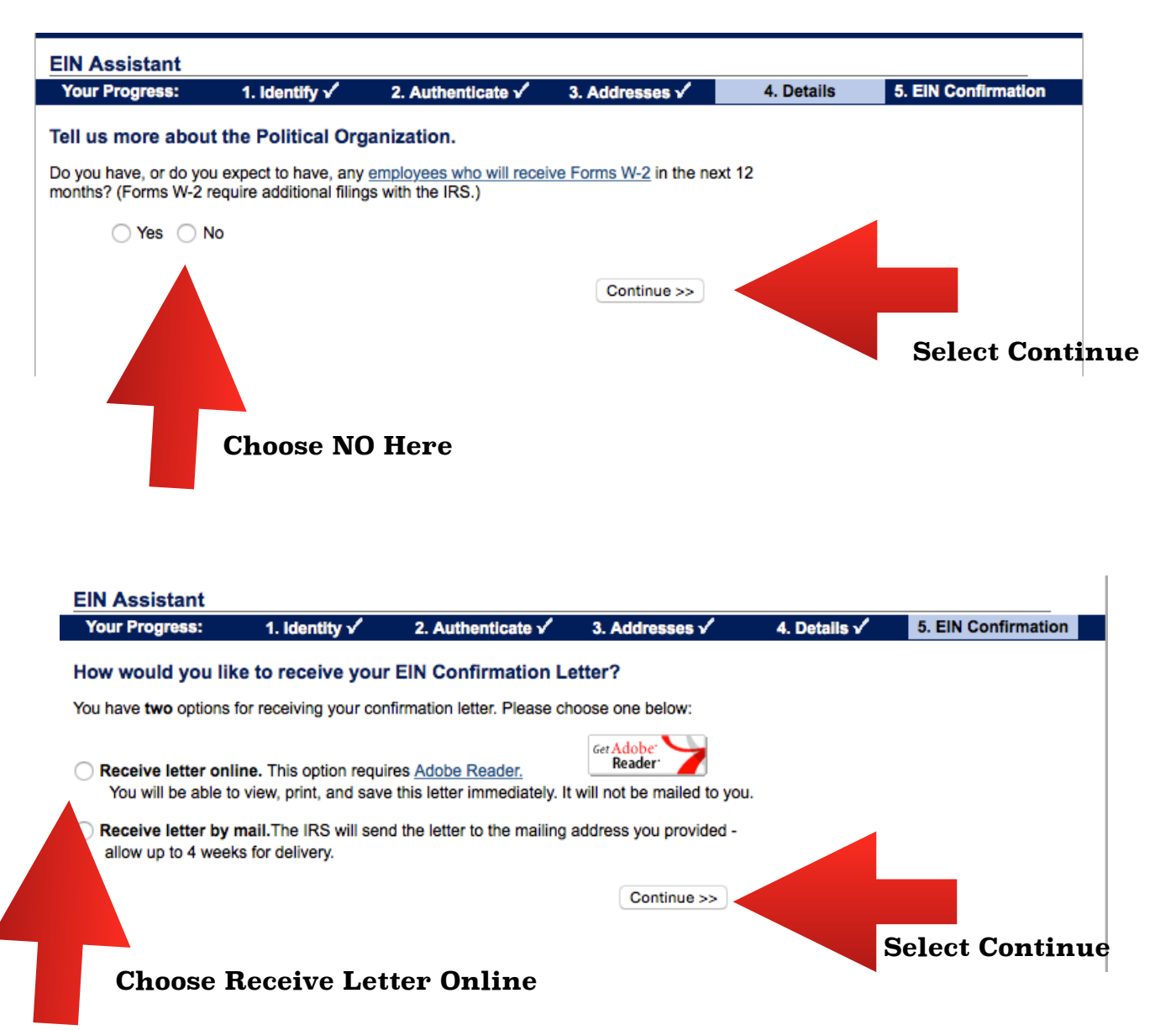

Once you select "Continue" your EIN number will appear for download and you are done with the EIN process.

> PO Box 410045 Melbourne, FL 32941

Toll free: (866) 752-5423 (202) 524-9581 Local: Email: info@rlc.org